## **Minnislepi**

## Varveit eina skíggjamynd Talgild heilsuskipan

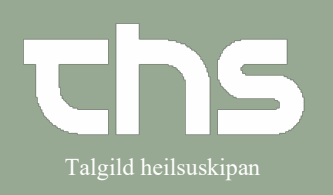

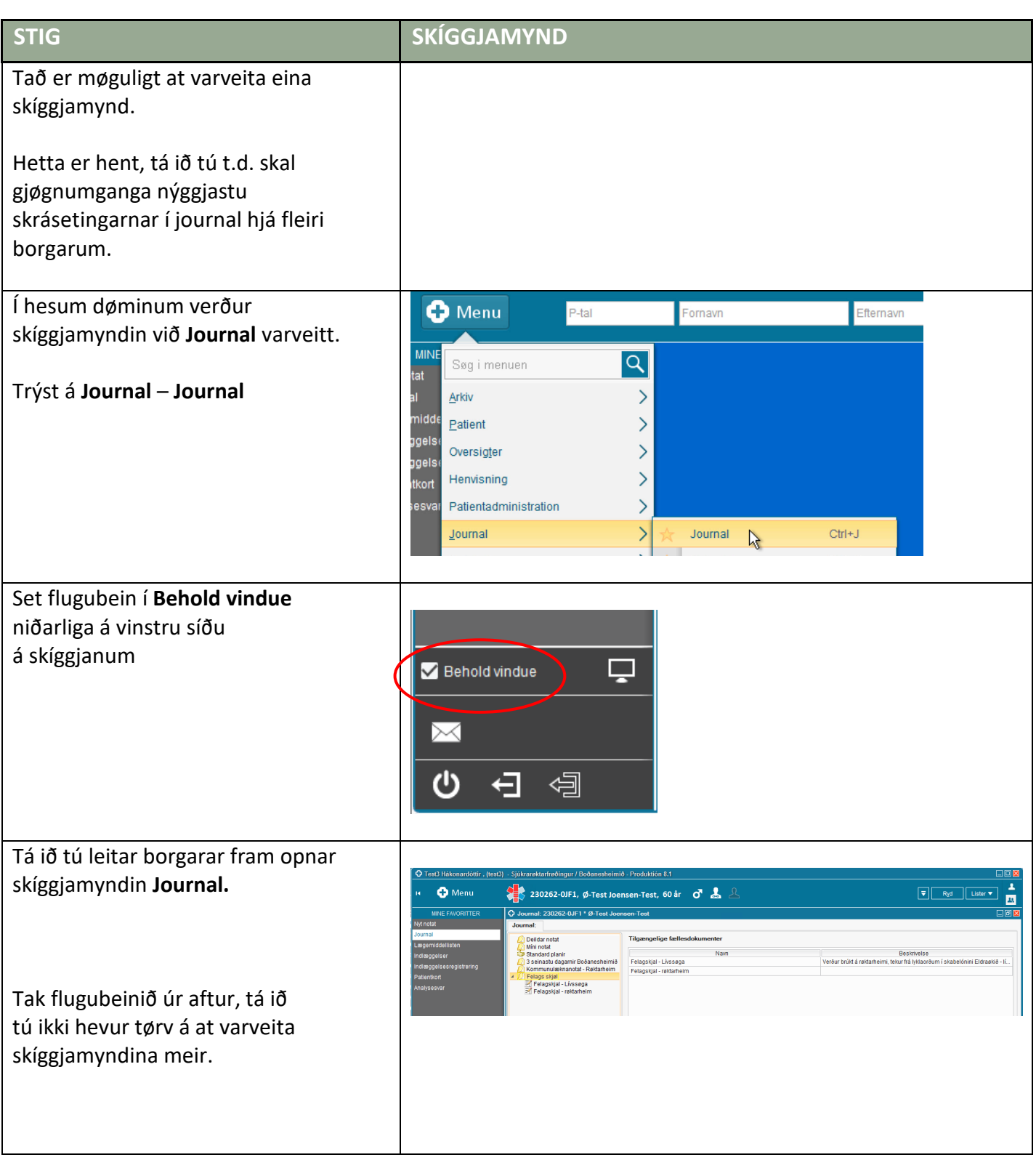